## J Cuts and L Cuts

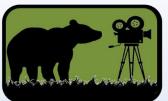

Names given to and video editing effect used to create additional opportunities for reaction shots in conversations, extending scenes, previewing scenes and many other scenarios

The name comes from the rough shape the cut looks like in an editing timeline with the video track appearing above the audio track.

When the audio from one shot is heard before the video appears on screen, it makes "J" shape.

When the audio from one shot continues to be heard after the video from the second shot appears, it makes an "L" shape.

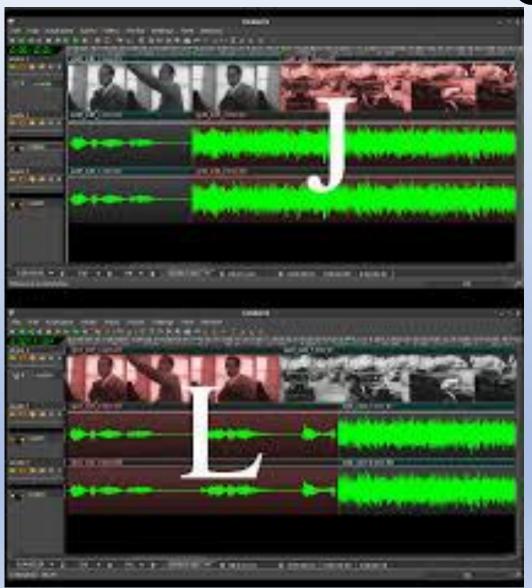

## J Cuts and L Cuts (Continued)

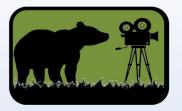

This video link gives really great examples:

https://www.youtube.com/watch?v=eyH-a964kAs&t=195s

An assignment is to make a video in under 30 seconds that effectively uses an L Cut and J-cut.

For the L-Cut Example, use it in a conversation.

For the J-Cut example, use it with some natural sound or sound effect from the following scene that previews the mood that we are about to see.

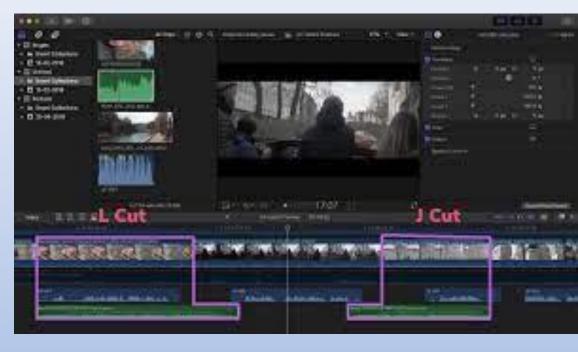

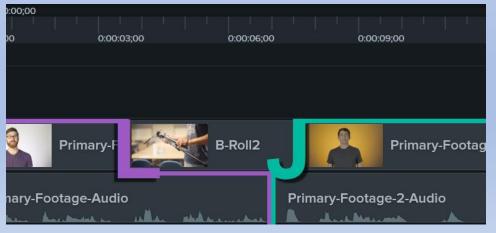